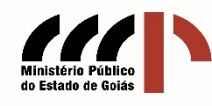

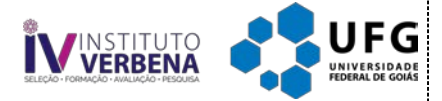

## **RESPOSTA ESPERADA PRELIMINAR DA PROVA DISCURSIVA**

Processo Seletivo para ingresso no Programa de Residência no âmbito do Ministério Público do Estado de Goiás

## **CARGO: RESIDENTE EM GEOPROCESSAMENTO**

**\_\_\_\_Questão 01\_\_\_\_\_\_\_\_\_\_\_\_\_\_\_\_\_\_\_\_\_\_\_\_\_\_\_\_\_\_\_\_\_\_\_\_\_\_\_\_\_\_\_\_\_\_\_\_\_\_\_\_\_\_\_\_\_\_\_\_\_\_\_\_\_\_**

O candidato deve argumentar, para a confecção do mapa que será necessário percorrer as seguintes etapas e procedimentos:

O analista, deve se preocupar com a obtenção dos dados, o principal insumo do mapeamento são os dados em estrutura raster, é preciso estar atento se a fonte de dados fornece imagens para o intervalo temporal analisado. Em seguida a preparação dos dados, deve acontecer, encontram-se nessa etapa: correção de erros, avaliação da escala de mapeamento, reprojeção, aplicação de técnicas de préprocessamento, como composição de bandas, realces e aplicação de contrastes. Posteriormente será necessário aplicar técnicas de processamento digital de imagens, que podem variar de acordo com a utilização do software de SIG (QGIS, ArcGIS, GRASS GIS, Google Earth Engine ou outro). Dentro do SIG devem ser realizadas várias operações como: seleção do método de classificação e algoritmo. Com o mapa pronto uma das últimas etapas consiste na validação dos dados, processo realizado por meio de trabalhos de campo e aplicação de índices, sendo o mais conhecido o Kappa. Logo após torna-se necessário construir o mapa, com todos os seus elementos e realizar as análises e interpretações a respeito do problema. Por último é importante documentar o processo, isso pode garantir a replicabilidade dos resultados.

**\_\_\_\_Questão 02\_\_\_\_\_\_\_\_\_\_\_\_\_\_\_\_\_\_\_\_\_\_\_\_\_\_\_\_\_\_\_\_\_\_\_\_\_\_\_\_\_\_\_\_\_\_\_\_\_\_\_\_\_\_\_\_\_\_\_\_\_\_\_\_\_\_**

O candidato deverá descrever as etapas de processamento das imagens e de confecção do relatório, conforme se segue:

De posse das imagens do Drone o Analista de Geoprocessamento deverá realizar o processamento das imagens com o uso de softwares de fotogrametria, tais como: o Pix4D, DroneDeploy, Agisoft Metashape, entre outros. O processamento envolverá as etapas de: i) geração da nuvem de ponto densa, que servirá para criar o Modelo 3D e Modelo Digital de Superfície (MDS); ii) Geração do Ortomosaico, para visualização da área mapeada e da pilha de lixo na qual será procedido o cálculo do volume; iii) criação de um polígono que contorne a pilha de lixo, essa etapa gera a área de interesse para realização do cálculo de volume; iv) utilização de ferramenta de cálculo de volume de um software SIG (QGIS, ARCGIS), essa etapa realizar o cálculo diferença de volume entre o terreno original e a pilha de aterro, a partir do Modelo Digital de Superfície e do polígono da área de interesse; v) Elaboração dos mapas e dos modelos 3D para

apresentação no relatório técnico; e v) confecção do relatório técnico contendo a forma de coleta de imagens, as informações de acurácia do processamento das imagens; os erros RMSE (Erro Médio Quadrático Residual) nos eixos X, Y e Z, a metodologia do cálculo, algorítimos utilizados e a descrição dos resultados.